presynaptic active zone

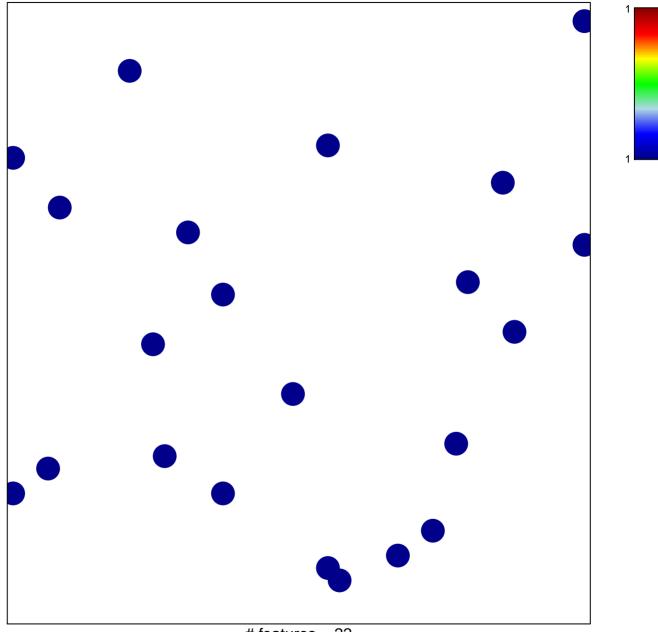

# features = 22 chi-square p = 0.86

## presynaptic active zone

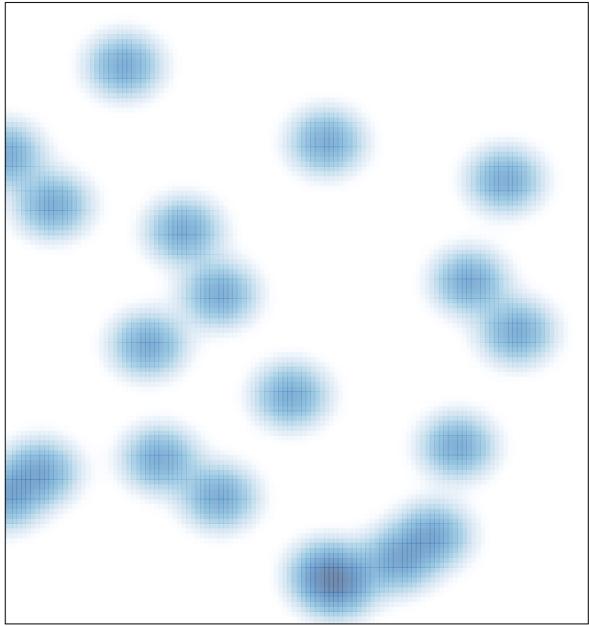

# features = 22, max = 1